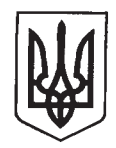

## ДЕРЖАВНЕ АГЕНТСТВО АВТОМОБІЛЬНИХ ДОРІГ УКРАЇНИ (УКРАВТОДОР)

вул. Фізкультури, 9, м. Київ, 03150 Тел.: (044) 287-24-05, 287-24-49, факс: 287-42-18 E-mail: kae@ukravtodor.gov.ua Web: http:// www.ukravtodor.gov.ua Код ЄДРПОУ 37641918

Рахункова палата України вул. М. Коцюбинського, 7,

<u>26.12.2018 No 95741/7.2-5-1216/05</u> M. KHIB, 01601

081542

Державне агентство автомобільних доріг України на лист Віце-прем'єрміністра України Володимира Кістіона від 28.11.2018 № 47143/1/1-18 до листа Рахункової палати від 21.11.2018 № 04-2797 в межах компетенції інформує.

Недостатній рівень фінансування дорожньої галузі, який за останні 10 років становив не більше 14–54 відсотки від мінімально необхідної потреби, призвів до порушення нормативних міжремонтних термінів, і як наслідок, на сьогодні майже 95 відсотків протяжності доріг, як державного так і місцевого значення потребують капітального ремонту. При цьому понад 8,7 тисяч мостів за технічними параметрами не відповідають вимогам сучасних норм і фактичному навантаженню, а близько 2 тисяч - потребують термінового ремонту.

На сьогодні транспортно-експлуатаційний стан мережі автомобільних доріг загального користування державного значення, не відповідає сучасним вимогам за міцністю та рівністю і потребує відновлення відповідно до соціально-економічних потреб держави і суспільства.

Одним із факторів, який безпосередньо впливає на збереження доріг від передчасних руйнувань є дотримання перевізниками вагових нормативів при перевезенні вантажів.

Але, як показує практика, рух більшості великовагових транспортних засобів, в першу чергу - на внутрішніх перевезеннях, здійснюється без дозволу органів Національної поліції з перевищенням дозволених пунктом 22.5 Правил руху ваговими параметрами, та осьовими ШО дозволяє дорожнього перевізникам економити кошти за проїзд автомобільними дорогами та позбавляє державний бюджет від додаткових надходжень. В першу чергу це будівельних матеріалів, перевезень <del>- прод</del>укції — добувної стосується промисловості, сільськогосподарської продукції.

Контроль за дотриманням перевізниками габаритно-вагових параметрів при перевезення транспортними засобами вантажів автомобільними дорогами загального користування здійснюється Укртрансбезпекою із залученням 29 пунктів габаритно-вагового контролю пересувних  $(\text{dami} - \text{TBK})$ , які обліковуються на балансі дочірніх підприємств ПАТ «ЛАК «Автомобільні дороги України» та починаючи з 2016 року додатковими 78 аналогічними комплексами, які обліковуються на балансі Укртрансбезпеки.

Лля забезпечення роботи зазначених комплексів дорожніми підприємствами на дорогах загального користування державного значення за даними служб автомобільних доріг в областях влаштовано 184 майданчики, які відповідають вимогами наказу Мінінфраструктури від 28.07.2016 № 255 «Про затвердження Вимог до облаштування та технічного оснащення пунктів габаритно-вагового контролю автомобільних на дорогах загального користування».

По кожному такому майданчику навесні 2018 року службами автомобільних доріг в областях спільно з Укртрансбезпекою та Національною поліцією складено відповідні акти обстеження майданчиків для зважування.

На 2019 рік службами автомобільних доріг в областях передбачено побудувати 41 майданчик для зважування.

На сьогодні потреба службами автомобільних доріг в областях складає біля 200 майданчиків для здійснення ГВК.

Вирішення зазначеного питання знаходиться на контролі Укравтодору.

Крім того, одним із шляхів вирішення питання організації габаритновагового контролю є також залучення коштів місцевих бюджетів. При цьому у відповідності до вимог підпункту в) пункту 10 ст. 91 Бюджетного кодексу України передбачена можливість спрямування видатків місцевих бюджетів на капітальний та поточний ремонт вулиць і доріг населених пунктів та інших доріг, які є складовими автомобільних доріг державного значення (як співфінансування на договірних засадах).

В. о. Голови

 $\frac{1}{\sqrt{\pi}}\sqrt{\frac{C. HOBAK}{1}}$